# **Samba 4 Testing Improvements**

# Jelmer Vernooij

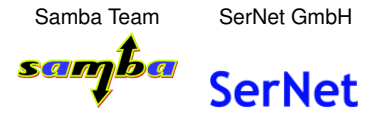

Samba Developer Meeting 2007

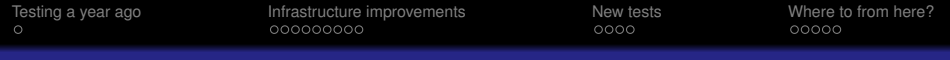

### **Agenda**

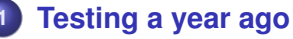

- **•** [Testing a year ago](#page-2-0)
- **2 [Infrastructure improvements](#page-3-0)**
	- [New selftest code](#page-4-0)
	- [Subunit](#page-10-0)
	- **[The smbtorture C API](#page-12-0)**

# **3 [New tests](#page-15-0)**

- **o** [Local tests](#page-15-0)
- [spoolss callback testing](#page-16-0)
- **4 [Where to from here?](#page-19-0)**
	- [Porting to Samba 3](#page-19-0)
	- $\bullet$  [Interoperability testing](#page-20-0)
	- [Deployment testing](#page-21-0)
	- [Benchmark tests in the buildfarm](#page-23-0)
	- [More tests!](#page-24-0)

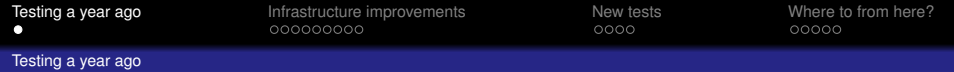

**What sort of testing does Samba already do?**

- Regression tests
- **•** Benchmarks
- Interoperability tests

<span id="page-2-0"></span>Only regression tests run by the buildfarm

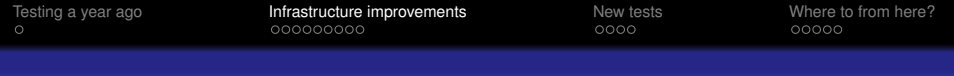

#### **Overview**

#### **selftest**

- **<sup>1</sup>** determines available tests (as output by *tests all.sh*)
- **2** determines which tests to run
- **<sup>3</sup>** runs tests and parses output
- **<sup>4</sup>** prints summary

#### **A test**

- Command to run (usually *smbtorture*), environment and description
- Should return zero on success, non-zero on failure
- <span id="page-3-0"></span>• Can optionally output "Subunit"

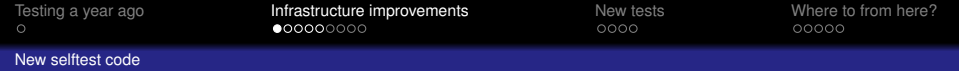

- Runs individual tests (see unittesting) *make test TESTS=regex*
- Code coverage output
- Improved error reporting
- **HTML Output**
- <span id="page-4-0"></span>Clean support for multiple targets: *Samba4*, *Samba3*, *Windows*, ...

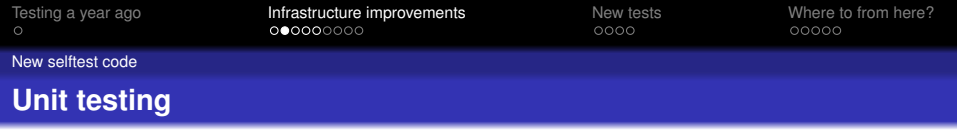

• Divide up tests into small units

- xUnit API in common use in other projects (pyunit, nUnit, JUnit, . . . )
- **Test-driven development** 
	- **•** Saves time
	- Refactoring with confidence
- **•** Errors and failures are different:
- **failures** an explicit check failed (e.g. function returned 1 where 0 was expected)
	- **errors** unexpectedly aborted for some reason (usually segfault)

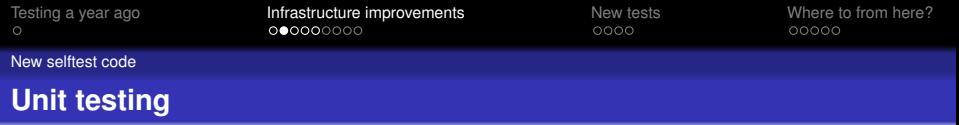

- Divide up tests into small units
	- Ability to run an individual test
	- Ability to skip or mark as failure small tests
- xUnit API in common use in other projects (pyunit, nUnit, JUnit, . . . )
- **Test-driven development** 
	- **•** Saves time
	- Refactoring with confidence
- **•** Errors and failures are different:
- **failures** an explicit check failed (e.g. function returned 1 where 0 was expected)

**errors** unexpectedly aborted for some reason (usually segfault)

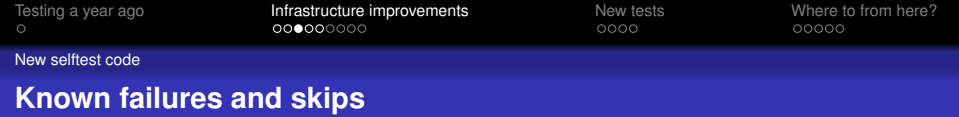

- Known failures specified in *samba4-knownfailures*
- Skipped testsuites specified in *samba3-knownfailures*

#### **knownfailures**

...

BASE-DELETE-deltest16 BASE-DELETE-deltest18 BASE-DELETE-deltest19 BASE-DELETE-deltest20

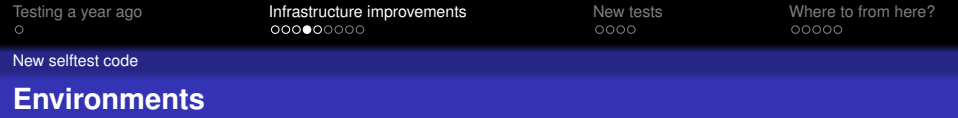

## **Supported Environments**

**none** Local, no server started

**dc** Domain Controller

**member** Domain Controller with Domain Member

#### Each environment provides certain variables:

- USERNAME, PASSWORD, DOMAIN, SERVER IP
- DC\_USERNAME, DC\_PASSWORD

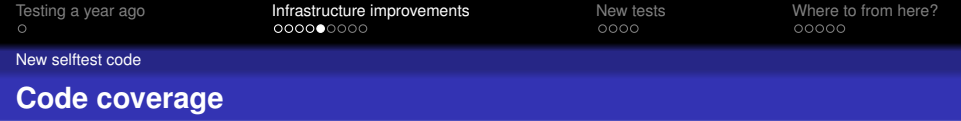

- **•** Gives some indication of completeness of tests
- Written out by programs compiled with *-ftest-coverage*
- Generated when running *make lcov*
- Now somewhere around 40%
- Available on host "tridge" on the buildfarm

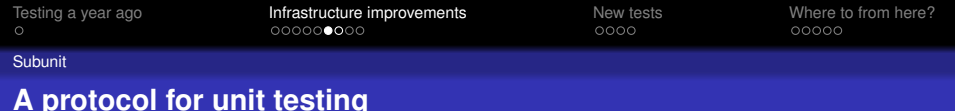

# **o** language independent

- standardized (somewhat)
- simple to generate and parse

# **The protocol**

- start: *name*
- error: *name* [ *reason* ]
- failure: *name* [ *reason* ]
- skip: *name* [ *reason* ]

<span id="page-10-0"></span>all other lines considered comments

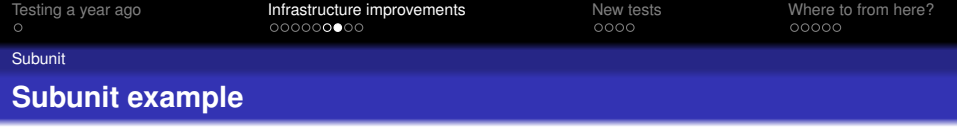

```
test: list_empty
success: list_empty
test: share_create
skip: share_create [
torture/local/share.c:58: Not supported by backend
]
```
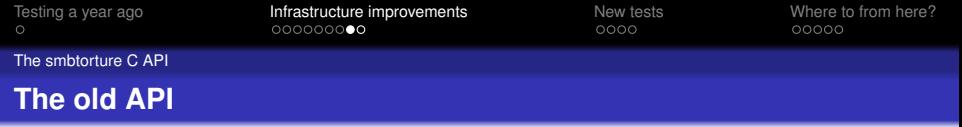

- Which API?
	- Sole requirement return code indication success or failure
	- Output not machine parseable
- Hard to machine-parse or run individual tests
- Lots of code repeated
- <span id="page-12-0"></span>• Not always as verbose as possible when failing

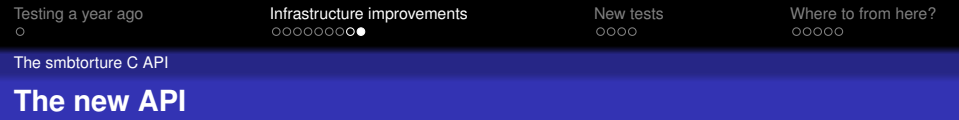

### **Macros**

torture fail(ctx, message); torture skip(ctx, reason); torture assert(ctx, expr, message); torture assert ntstatus equal(ctx, got, expected, message); torture assert ntstatus ok(ctx, got, message);

. . .

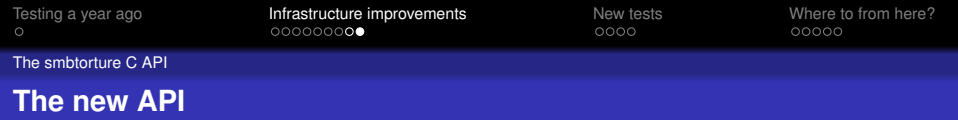

## **Macros**

. . .

torture fail(ctx, message); torture\_skip(ctx, reason); torture assert(ctx, expr, message); torture assert ntstatus equal(ctx, got, expected, message); torture assert ntstatus ok(ctx, got, message);

# **Output format**

- Subunit by default
- As verbose as possible on failure
- Includes file and line information (**file**:**line**: error)

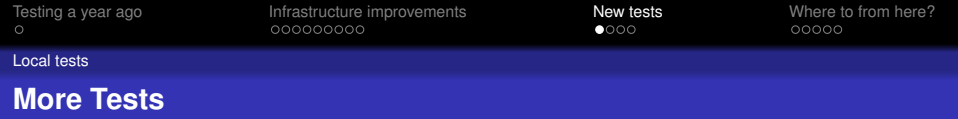

# • Tests added for existing libraries

**·** lib/util

<span id="page-15-0"></span>. . .

- $\bullet$  lib/replace
- librpc/ndr
- lib/registry

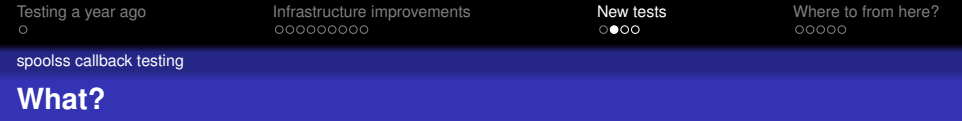

- **1** Client opens connection to server
- **<sup>2</sup>** Client calls *spoolss Openprinter*
- **<sup>3</sup>** Client calls *spoolss RemoteFindFirstPrinterChangeNotifyEx*
- **4** Server opens connection to client
- **<sup>5</sup>** Server calls *spoolss ReplyOpenPrinter*
- <span id="page-16-0"></span>**6** Server calls for notifications

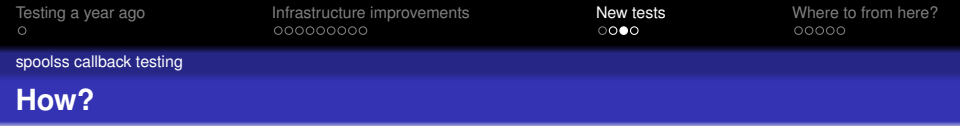

- **1** register phony spoolss interface
- **<sup>2</sup>** start DCE/RPC server
- **<sup>3</sup>** start SMB server
- **<sup>4</sup>** run OpenPrinter
- **5** check to see if callback has been made
- **<sup>6</sup>** run ClosePrinter

Resources are automatically freed using talloc Available as "RPC-SPOOLSS-NOTIFY" in Samba4's smbtorture

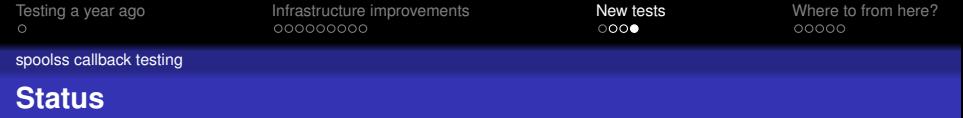

- Works against Samba 4
	- *make test TESTS=SPOOLSS-NOTIFY*
- Breaks against Samba 3 because of name resolution
	- Add NetBIOS name registration
- **•** Tests for notifications trivial to add

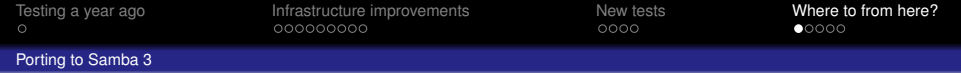

*3.2-perltest* contains a backport of the new selftest code

- Uses *selftest.pl* from Samba 4 directly
- Brings a couple of nice features to Samba 3
	- *make test TESTS=SAMR*
	- *make testenv*
	- *make gdbtest*
	- Code coverage
	- Environments (domain member testing, ...)
- <span id="page-19-0"></span>• Merged into Samba 3.2 this morning

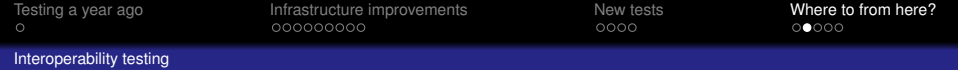

- **•** Test more combinations
- Run against Windows in buildfarm?
- Testing other combinations of Samba 3 and Samba 4
- <span id="page-20-0"></span>• Windows GUI testing
	- vmware, kvm?
	- Worked on by Brad Henry as part of SoC
	- on the buildfarm, maybe even make test?

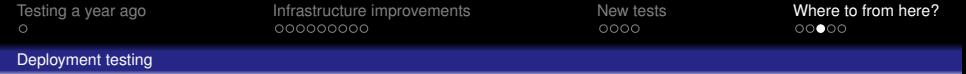

- All current tests run from within the development environment
- **•** Installation is not necessarily valid or complete
- **•** Installed headers should not break API compatibility
- <span id="page-21-0"></span>• Really often break e.g. openchange at the moment

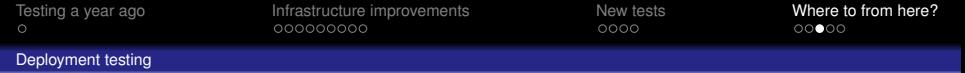

- All current tests run from within the development environment
- **•** Installation is not necessarily valid or complete
- **•** Installed headers should not break API compatibility
- Really often break e.g. openchange at the moment
- try compiling test apps with installed headers?
- **•** store public function signature and check it doesn't change?

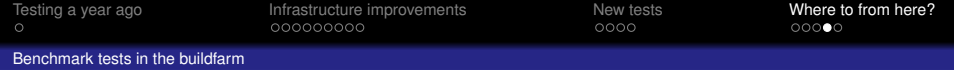

- Make sure performance doesn't degrade?
- **•** pretty hard, hardware dependent, etc
- <span id="page-23-0"></span>• how important?

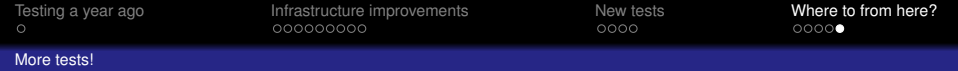

- Aim for 100% code coverage
- require test for bugfixes?
- distributed vcs policy for requiring test successes?
- <span id="page-24-0"></span>• Upgrade testing
	- Upgrading from Samba3 should be tested
	- should be tested with real data created by samba 3